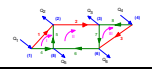

# **8. CSŐHÁLÓZATOK SZÁMÍTÁSA**

A csőhálózatok tervezési méretezési módszerei igen szerteágazóak. A szakirodalom bővelkedik a különböző számítási eljárások ismertetésével. A hálózatszámítási módszerek egyrésze a gazdaságossági és műszaki számításokat ötvözi és ennek megfelelően a lehető leggazdaságosabban telepíthető és üzemeltethető csőhálózat megtervezését teszi lehetővé. Az *1.1.4. fejezetben* már foglalkoztunk a kérdéssel, emlékeztetőként felidézzük a beruházási, az üzemeltetési és az összköltség figyelembevételével megadott gazdaságos csőátmérőt, ami ott egyetlen egy egyenes csőre vonatkozott.

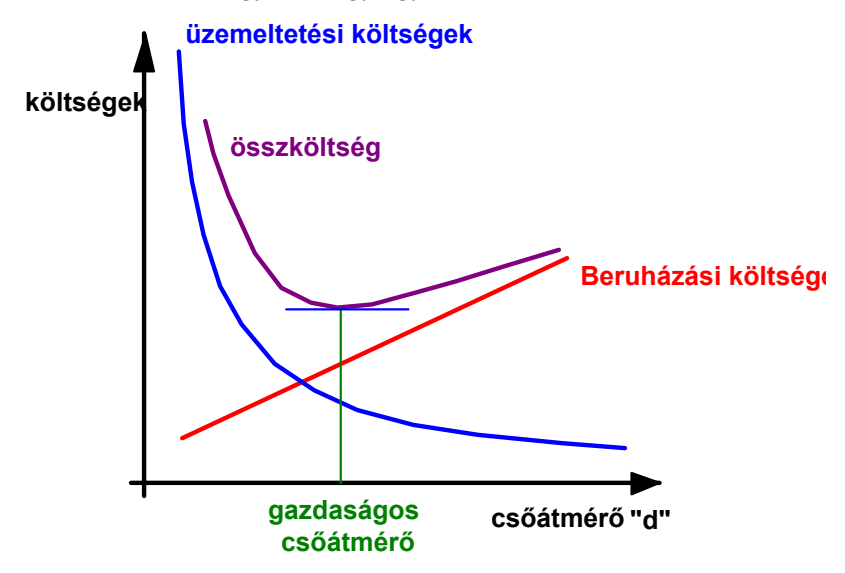

*8.1. ábra* A gazdaságos csőátmérő

Több csővezetékből álló rendszer esetében a helyzet természetesen sokkal bonyolultabb. Sok olyan módszer létezik, amelynél a tervező által megálmodott csőhálózatot lehet áramlástani szempontból ellenőrizni. Például egy sugaras vízhálózatnál adott topográfia, csőátmérők, betáplálások esetén ki lehet számítani az elvételi helyeken kialakuló vízmennyiségeket. Sugaras csőhálózatok gazdaságossági számítását ajánlja *[FeketeI.- Dobos A.;1972], [Nyuli, 1981].* A módszerben adott topográfiájú hálózatban a gazdaságos csőátmérők kiszámítására nyílik lehetőség. A kiindulási adatok között szerepelnek a felhasználható csőátmérők, azok fajlagos beruházási költsége a kívánatos betáplálások és elvételek, valamint a megengedhető maximális nyomásesés. Néhány csővezetékre számítógép használata nélkül is vállalkozhatunk, ekkor félig grafikus, félig számító eljárást alkalmazhatunk. Nagyobb hálózatok esetén számítógépes algoritmus szükséges a korrekt megoldás eléréséhez. A gazdaságos csőhálózat számításával a *8.2 fejezetben* foglalkozunk. Hogy az áramlástani fogalmakat közelebbről megismerhessük a hurkolt csőhálózatok számítását tárgyaljuk elsőként.

A hurkolt csőhálózatok számítására többféle módszer alakult ki. Az egyik legrégebbi és legismertebb eljárás a Cross-módszer, amelyet részletesen ismertetünk. Az alapgondolat megtartásával a stratégia hatékonyságát növelve Almássy Bálint vízépítő mérnök*.[Almássy, 1966]* dolgozott ki egy eljárást, ennek továbbfejlesztett változata az Almássy-Budaváry-Vajna-módszere, amely igen hatékonyan használja ki a számítógép adta lehetőségeket a hálózatszámítás területén *[Vajna, 1993]*. Nagyméretű hálózatok, több ezer csőszakaszból álló hálózat tervezésére, ellenőrzésére igen jól alkalmazható. Kiindulási feltételeit és eredményét tekintve kismértékben tér el a Cross-módszertől. Az alapvető különbség a stratégiában mutatkozik, vagyis a hálózat kezelése számozása és az ismeretlenek kiszámításában van lényeges különbség. *[Szivka, 1992]* közöl egy módszert, amely alkalmas a nyomásesés és az ágáram közötti igen bonyolult, akár nem folytonos függvénykapcsolat számítására is közepes méretű hálózatok esetén. A részletes tárgyalásban az ismertebb és könnyebben érthető Cross-módszert választottuk. A másik indok, hogy hurkolt és nem sugaras hálózat számítására alkalmas módszert választottunk az, hogy a hurkolt hálózatok számítási stratégiájának ismeretében minden további nélkül, pl. végtelen nagy ellenállású ágak beiktatásával, a sugaras hálózatok is megoldhatók.

# **8.1. A HURKOLT HÁLÓZATOK**

Körvezetékes vízvezeték, vagy öntözővíz hálózatok létesítése akkor indokolt, ha a vízszolgáltatás biztonsága elsőrendű követelmény. Gyakori a több szolgáltató helyet és több fogyasztót összekötő hálózatok kiépítése. A szolgáltatók egyikének üzemzavara, vagy az egyes fogyasztók kiesése esetén is fenntartható a folyamatos üzem.

Bizonyos esetekben a rendszer működtetése, esetleg a telepítése is gazdaságosabb lehet, mint a tiszta sugaras hálózatok esetében.

Így alakulnak ki olyan hálózatok, amelyeknél két-két pont között több áramlási út is lehetséges. Ezek a hurkolt hálózatok, ellentétben a sugaras hálózatokkal, amelyekben a víz csak egyetlen, meghatározott úton áramolhat.

A hurkolt hálózatok tervezése és üzemeltetése a sugaras hálózatokénál bonyolultabb, nehezebb feladat, amely gyakran. különösen sok hurkot tartalmazó hálózatok esetében, számítógép használatát igénylik. Többféle megoldási eljárás terjedt el a hurkolt csőhálózatok számítógépes méretezésére. Ezek közül, mint már a bevezetőben említettük, a Cross-módszerrel foglalkozunk részletesebben.

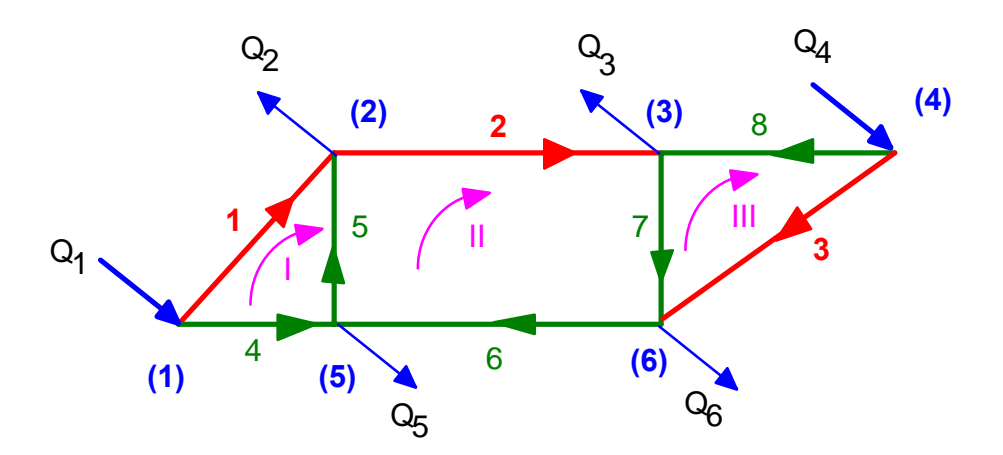

*8.2. ábra* Hurkolt csőhálózatok egyszerűsítő modellje

A valóságos problémák bonyolultsága miatt néhány célszerű absztrakciót, feltevést alkalmazunk:

- 1. A csőhálózatnak csak azt a részét vizsgáljuk, amely csak hurkokat tartalmaz, azaz egy csomópontból legalább két csővezeték indul ki. A sugaras részeket levágjuk a hálózatról.
- 2. A hálózatot csomópontokból (vagy csúcsokból) és ágakból ( élekből) építjük fel. A csúcsokat zárójelbe tett számokkal az éleket arab számokkal, jelöljük, A csomópontok száma "c", az élek száma "é", a hurkok száma "H". Ha az 1. pontnak megfelel a hálózat felépítése, akkor fennáll az Euler-féle összfüggés, miszerint c −1+ H = é , azaz a csomópontok száma mínusz egy, plusz a hurkok száma kiadja az ágak számát, Jelen esetben 6 −1+ 3 = 8 .
- 3. A hálózat alakja (azaz a csomópontok és élek elrendezése), valamint az éleket képező csőszakaszok "  $\ell$ " hossza, "d" átmérője és veszteség tényezőik ( $\lambda, \xi$ ) adottak pl. próbálkozásszerű felvétel, vagy az áramlástanban szokásos módszerek: Blasius-formula, empirikus adatok, stb. alkalmazása útján. A tervezés tulajdonképpen több, különböző hálózatalak vagy csőméret esetére megismételt számítás összehasonlításából és a legkedvezőbb változat kiválasztásából áll. A hálózat egy csomópontjában ismerjük a nyomást.
- 4. Betáplálás és elvétel csak a csomópontokban történik, a hálózat élei (a csomópontokat összekötő csőszakaszok) mentén nem. A valóságban fogyasztás az élek mentén is lehet (p1. városi vízvezeték). Ilyenkor célszerű az él menti fogyasztást közelítően, a csomópontokra koncentrálva figyelembe venni. A figyelembevétel módja példáuul: a *[Sitkei; 1997]* szakirodalomban ismer-

**(2) (3) (4) (5) (6)** <sup>Q</sup> **<sup>3</sup>** <sup>1</sup> Q2 Q3 Q4 Q5 Q6 II III

**(2) (3) (4) (5) (6)** <sup>Q</sup> **<sup>3</sup>** <sup>1</sup> Q2 Q3 Q4 Q5 Q6 II III

8.1

tetett eljárás, illetve becslés lehet.

- 5. A hálózat passzív: nem tartalmaz olyan elemeket (p1. szivattyú, amelyek az áramlást okozzák. Ezek helyett a hálózat megfelelő csomópontjain előírtnak, adottnak vesszük a betáplált, vagy kivett térfogatáramot. A számító eljárás alapvető feladatai tehát:
- a) Az adott betáplálás és elvétel, valamint az adott méretek és veszteségtényezők alapján az ágakban keletkező ágáramok kiszámítása,
- b) az ágáramok ismeretében az ágakban keletkező nyomásveszteség és ebből a csomópontokban keletkező nyomás számítása.

Ha az így kapott eredmény akár a fogyasztók, akár pedig a betáplálás szempontjából nem megfelelő (pl. túlságosan kis nyomás, vagy pl. a szivattyú jelleggörbéjének nem megfe1eő, vagy nem megvalósítható nagyságú nyomás), akkor a hálózat méreteinek, vagy alakjának, vagy a betáplálás adatainak változtatásával és a számítás megismétlésével kell (esetleges többszöri ismétlés útján) a célnak megfelelő változatot megkeresni.

#### **8.1.1. A CSOMÓPONTI TÖRVÉNY**

Az ágáramokat a Kirchhoff-féle csomóponti törvény és hurok törvény ismételt alkalmazásával határozzuk meg.

A csomóponti törvény tulajdonképpen a folytonossági tétel egyik alakja és azt fejezi ki, hogy egy csomópontba beáramló térfogatáramok összegének számértéke azonos a csomópontból kiáramló térfogatáramok összegével.

Jelöljük a következőkben Q<sub>i</sub>-vel az i-edik csomópontba való betáplálást vagy fogyasztást és legyen -megegyezésszerűen- pozitív a betáplálás. negatív a fogyasztás.

Jelöljük továbbá "x<sub>j</sub>".-vel a "j" sorszámú ágban áramló térfogatáramot és vegyük például pozitívnak az i-edik csomóponttól való eláramlás esetét. Így a

$$
\sum_{j} x_{j} = Q_{i}
$$

egyenlettel fejezhetjük ki a csomóponti törvényt, ahol az összegzést azokra a "j" ágáramokra kell elvégezni, amelyek az "i" jelű csomópontból indulnak vagy oda érkeznek.

A fenti előjelszabály hátránya, hogy ugyanabban az ágban egyszer pozitív, egyszer negatív előjelű, attól függően, hogy az ág egyik, vagy másik végén levő csomópontra alkalmazzuk. Ez nagyobb hálózatok esetén követhetetlen, ezért az ágáramok pozitív értelmét előre szokás felvenni. Ilyenkor egy előjel hordozó mátrixot célszerű bevezetni, ekkor a csomóponti törvény a következő alakú lesz:

$$
\sum_{j}^{6} A_{ij} x_j = Q_i
$$
 8.2

ahol  $A_{ii} = 1$ , ha az i-edik csomópontból indul a j-edik ág irányítása olyan, hogy a csomópontból kifelé mutat.

**(2) (3) (4) (5) (6)** <sup>Q</sup> **<sup>3</sup>** <sup>1</sup> Q2 Q3 Q4 Q5 Q6 II III

A<sub>ij</sub> = −1, ha az i-edik csomópontból indul a j-edik ág irányítása olyan, hogy a csomópontba befelé mutat, és  $A_{ij} = 0$ , ha az "i" sorszámú csomópont nem kapcsolódik közvetlen a "j" sorszámú ághoz. Mátrixokkal is kifejezhetők az előbb bevezetett fogalmak.

A csúcsmátrix minden egyes oszlopában csak két nem zérus elem szerepel, egy +1 annak a csúcsnak a sorszáma, amelyből az ág indul, és -1, annak a csúcsnak a sorszáma, ahová az ág befut.

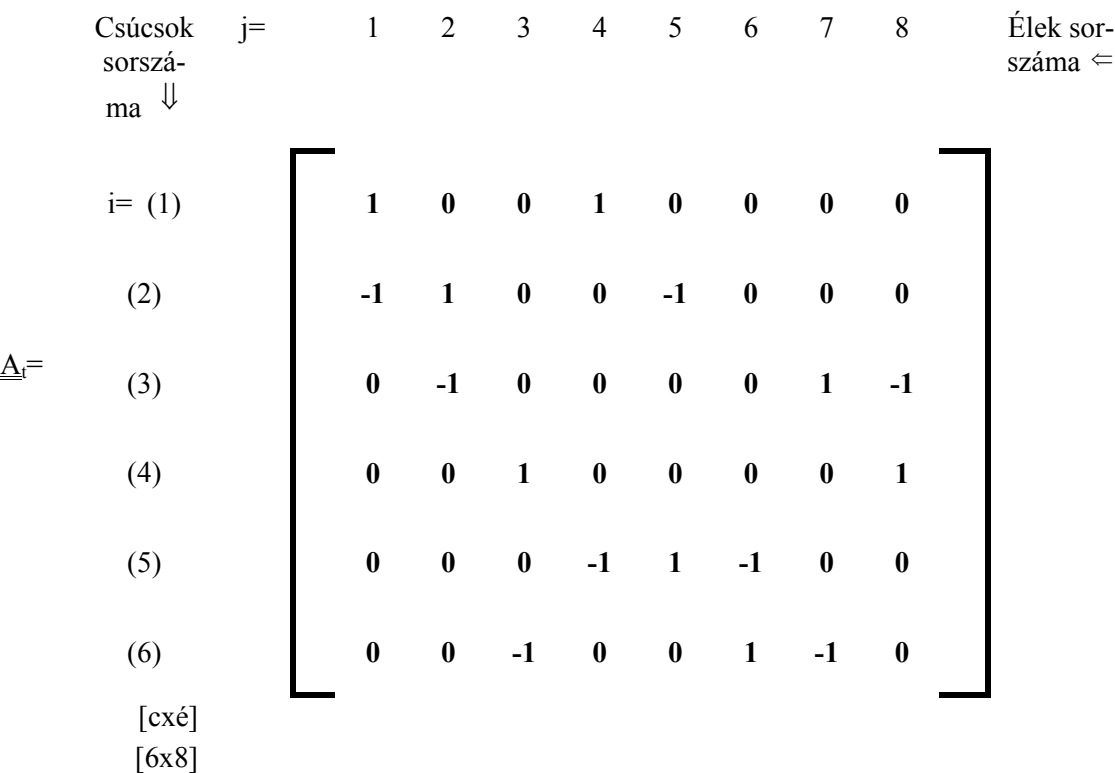

A csúcsmátrix alapján a hálózat-gráf visszafelé is megszerkeszthető.

<u>Áramvektor, x</u> Betáplálási vektor, Q<sub>t</sub>

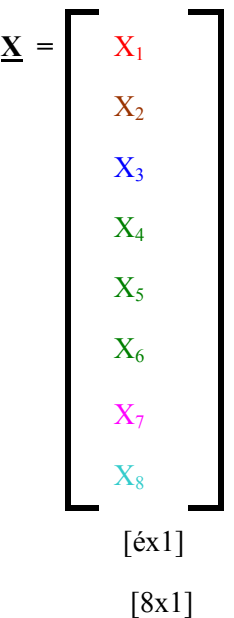

Az áramvektor elemei az ágakban folyó Abetáplálási vektor a csomópontokban térfogatáramok számértékei. betáplált és elvett mennyiségek számértékei.

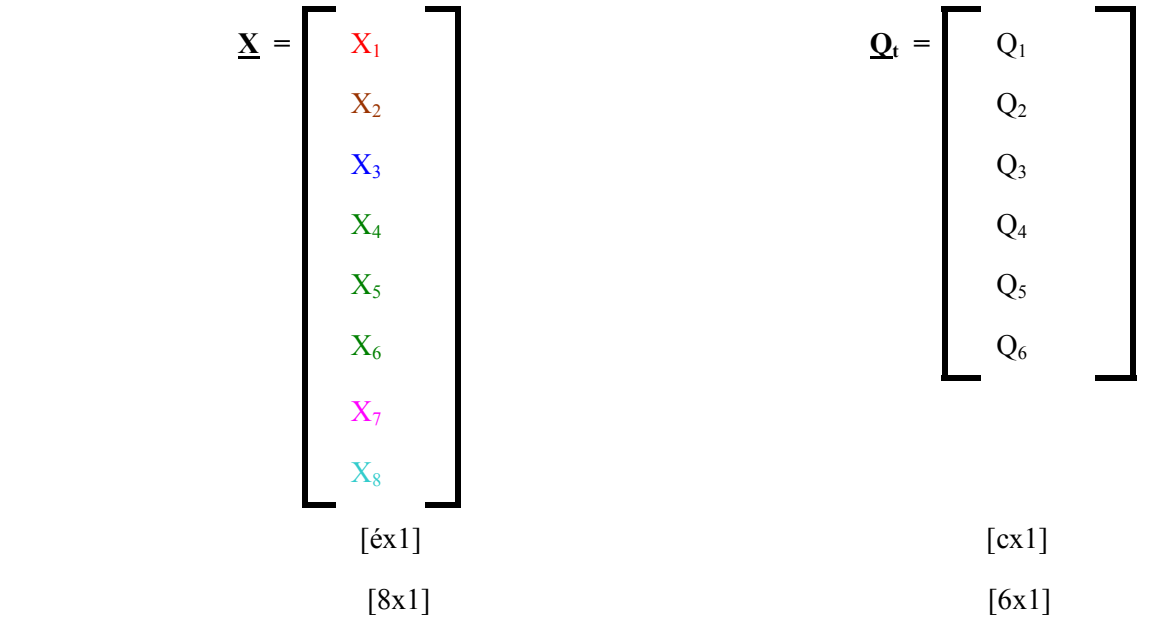

Az áramvektor elemei az ágakban folyó térfogatáramok számértékei.

Előjelük pozitív, ha az áramlás iránya az ág irányításával azonos, és negatív, ha az ág irányításával ellentétes

**(2) (3) (4) (5) (6)** <sup>Q</sup> **<sup>3</sup>** <sup>1</sup> Q2 Q3 Q4 Q5 Q6 II III

A betáplások és elvételek előjeles összege zérus a kontinuitás tétel szerint.

Állandósult állapotban és állandó sűrűség esetén  $\sum_{i=1}^{c} Q_i = 0$  $\sum_{j=1} Q_j = 0$ . 8.3

#### **8.1.1.1. CSOMÓPONTI EGYENLETEK**

Természetesen előjelesen összegezve az egyes betáplálásokat és elvételeket. A csomóponti törvény a bevezetett mátrixokkal felírható a fenti egyenletrendszerrel:

 $A_t \cdot \underline{x} = Q_t$  Amely a mátrixokkal kifejezve egy egyenletrendszert alkot:

Így pontosan annyi egyenletet kapunk, mint ahány csomópont van az eredeti hálózatban, jelen esetben 6 db.

Az egyenletek közül az egyik (bármelyik lehet) következménye a többi egyenletnek. Ha összeadjuk az 1,2,3,4 és 6 egyenleteket, akkor a következőt kapjuk:

$$
X_4 - X_5 - X_6 = Q_1 + Q_2 + Q_3 + Q_4 + Q_6
$$

Amit beszorozva -1-el megkapjuk az 5. egyenletet

$$
-X_4+X_5+X_6 = -(Q_1+Q_2+Q_3+Q_4+Q_6)=Q_5
$$

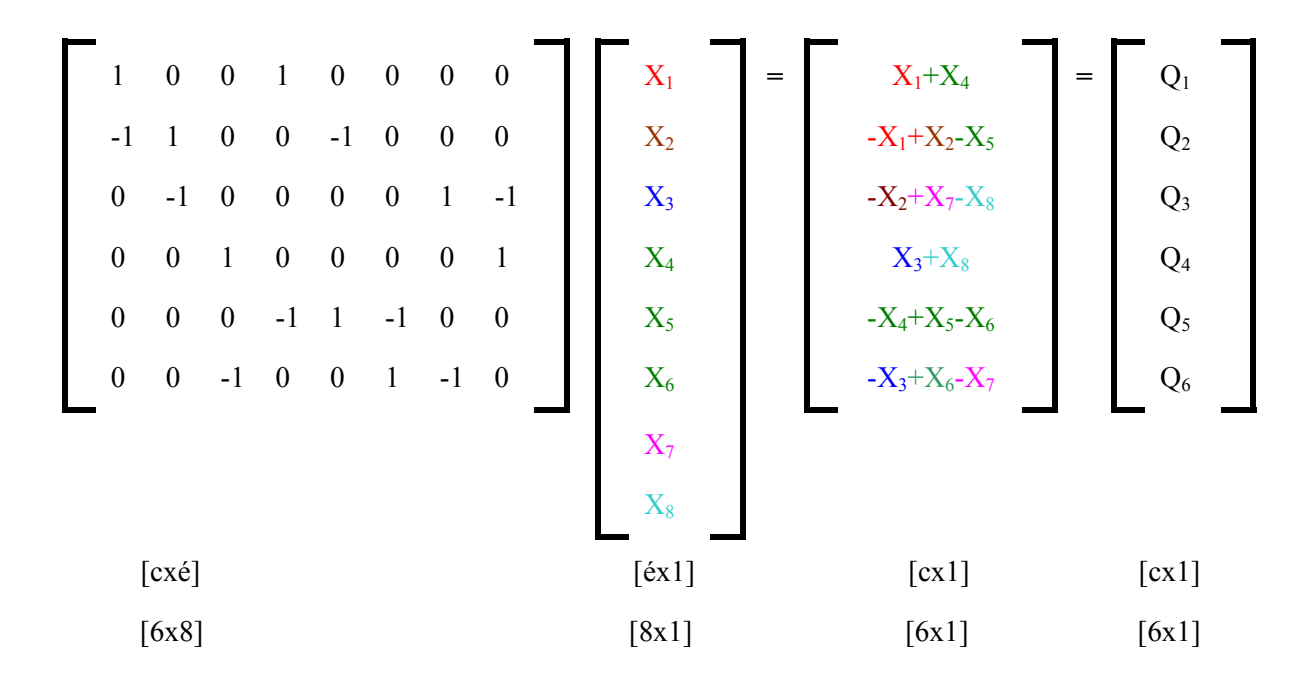

A  $Q_5 = -(Q_1 + Q_2 + Q_3 + Q_4 + Q_6)$  összefüggés abból következik, hogy az összes betáplálás és elvétel előjeles összege zérus kell legyen.

A kapott összefüggés pedig éppen az 5. egyenletet adja.

Egy "c" csomópontot tartalmazó hálózatra c-1 csomóponti egyenletet lehet felírni.

 $(A \sum_{i=1}^{c} Q_i = 0$  $\sum_{j=1} Q_j = 0$  feltételből bármikor visszaállítható.) Az így létrejött egyenletrendszert a redukált

csúcsmátrix  $\underline{A}$  és a redukált betáplálási  $\underline{Q}$  vektor írja le.

#### **8.1.1.2. REDUKÁLT CSOMÓPONTI EGYENLET**

$$
\underline{A} \cdot \underline{x} = \underline{Q} \tag{8.4}
$$

Amely a mátrixokkal kifejezve a fenti egyenletrendszert alkotja. Az egyenletrendszer nem alkalmas arra, hogy a egyértelműen megoldjuk a feladatot, mivel a független egyenletek száma (c-1, jelenleg 5) kevesebb, mint az ismeretlenek száma (é, jelenleg 8)

## **8.1.2. A HUROKTÖRVÉNY**

A huroktörvények azt mutatják meg, hogy a számított nyomásmagasságok összege az ágak által alkotott zárt hurkok mentén zérus.

$$
\sum_{j} \Delta h_j = 0 \tag{8.5}
$$

ahol az összegzést azokra a "j" ágakra kell elvégezni, amelyek az adott hurokban szerepelnek. A veszteségmagasság nagysága a jól ismert összefüggés szerint számítható ki:

$$
\Delta h' = \frac{v^2}{2 \cdot g} \cdot \left(\frac{\ell}{d} \cdot \lambda + \zeta\right)
$$

A számításokban a térfogatáramot használjuk, mint ismeretlen mennyiséget "x", ezért a sebességet határozzuk meg a térfogatáram és a keresztmetszet segítségével:

$$
v=\frac{4\cdot x}{d^2\cdot \pi}
$$

És ezt helyettesítve a veszteségmagasság kifejezésébe:

$$
\Delta h' = \frac{\left(\frac{4 \cdot x}{d^2 \cdot \pi}\right)^2}{2 \cdot g} \cdot \left(\frac{\ell}{d} \cdot \lambda + \zeta\right) = \frac{8}{d^4 \cdot \pi^2 \cdot g} \cdot \left(\frac{\ell}{d} \cdot \lambda + \zeta\right) \cdot x^2.
$$

Írjuk át egy "j" indexű csőre az összefüggésünket és vezessük be a következő jelölést:

$$
C_j = \frac{8}{d_j^4 \cdot \pi^2 \cdot g} \cdot \left(\frac{\ell_j}{d_j} \cdot \lambda_j + \zeta_j\right) \left[\frac{s^2}{m^5}\right]
$$
 8.7

Ekkor a "j" sorszámú vezetékben a veszteségmagasság a következőképpen írható fel:

$$
\Delta h_j = C_j \cdot x_j \cdot |x_j| \tag{8.8}
$$

Az  $x_j$  bevezetése azért szükséges, hogy a veszteségmagasságnak,  $\Delta h_j$ -nek előjele is legyen éspedig megegyezzen x előjelével. Egy hurokban fellépő nyomásesések összegzését kell elvégezni a huroktörvény,  $\Sigma \Delta h_i = 0$ j  $\sum \Delta h_j = 0$  alkalmazásakor:

Ehhez a hurokban (és mindegyik hurokban azonos) egy körüljárást kell megadnunk- jelen esetben legyen ez az óramutató járásával azonos- és a nyomásesés akkor lesz pozitív, ha a "j" sorszámú csőben az áramlás azonos a körüljárással és akkor lesz negatív, ha azzal ellentétes.

Nagyobb hálózatok esetén célszerű bevezetni egy együtthatót  $B_{ri}$ , amelynek értéke plusz egy, ha az

**(2) (3) (4) (5) (6)** <sup>Q</sup> **<sup>3</sup>** <sup>1</sup> Q2 Q3 Q4 Q5 Q6 II III

"j" sorszámú ág irányítása megegyezik az "r" sorszámú hurok körüljárásával és mínusz egy, ha azzal ellentétes. Ha az "r" sorszámú hurokban nem szerepel az adott sorszámú ág, akkor  $B_{rj}=0$ . Az együtthatókat mátrixba is rendezhetjük, ekkor alakul ki a hurokmátrix, melynek elemei  $B_{rj}$  együtthatók.

# **8.1.2.1. A hurokmátrix: B; hurokegyenletek**

A hurokmátrixot a következők szerint lehet felírni:

És ennek segítségével a huroktörvény következő formában írható fel:

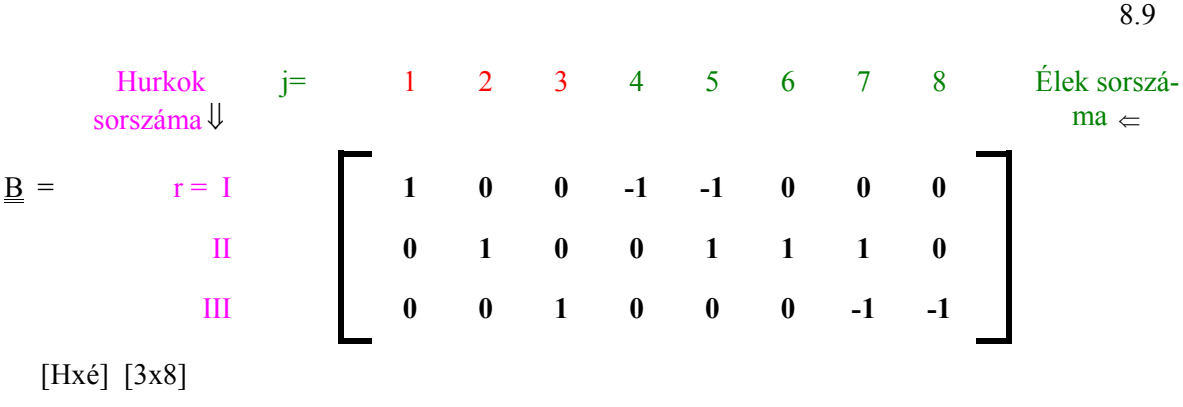

$$
\sum_{j=1}^{\acute{e}} B_{rj} \cdot C_j \cdot x_j \cdot \left| x_j \right| = 0
$$

A huroktörvényt annyiszor kell felírni, ahány független hurok van a rendszerben, jelen esetben ez  $H=3$ .

Itt is bevezethetjük a veszteségmagasság vektort,  $\Delta h_j = C_j \cdot x_j \cdot |x_j|$  amely [éx1], jelen esetben [8x1] elemű oszlopvektor.

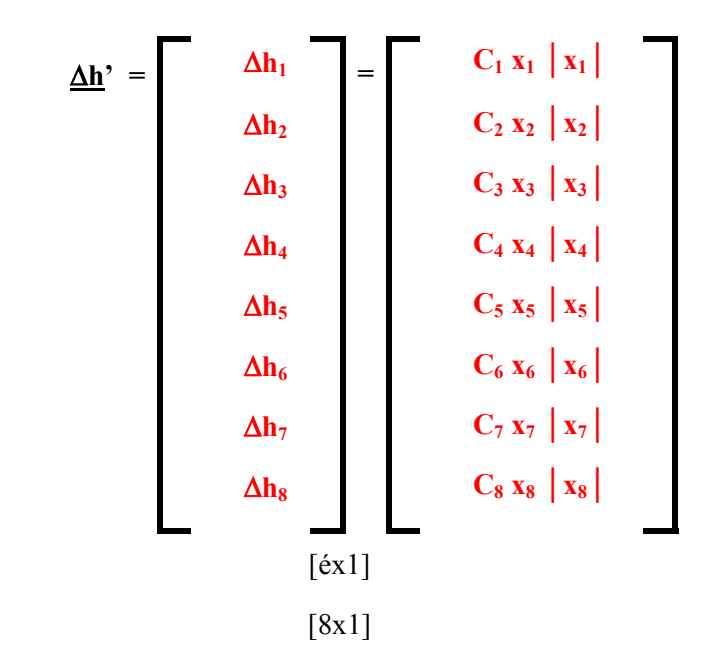

Majd felírhatjuk a huroktörvényeket mátrixosan is:

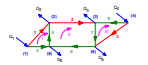

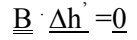

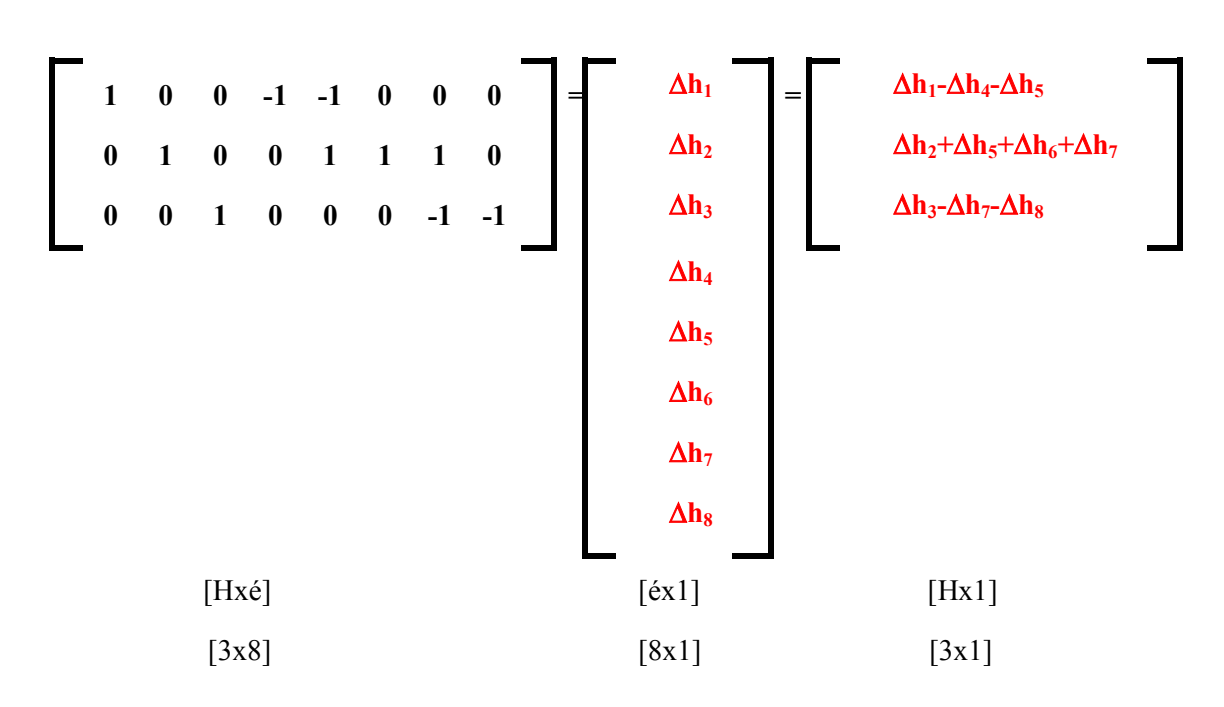

A huroktörvény újabb H db. egyenletet jelent, jelen esetben 3 darabot.

A c-1 db. (jelen esetben 5 db.) csomóponti törvénnyel együtt, így

c-1+H db egyenletünk- jelenleg 6-1+3=8-van, ami az Euler-féle összefüggés szerint éppen az élek számával, jelen esetben 8-al , vagyis az ismeretlenek számával egyezik meg. Így elvileg egyértelmű megoldást kaphatunk.

Az egyenletrendszerünk azonban nem oldható meg a jól ismert lineáris egyenletrendszereknél szokásos megoldásokkal, mivel a hurokegyenletek az ágáramokra nézve másodfokúak.

Így iterációs eljárással lehet csak megoldani azokat. Többféle megoldási stratégiát dolgoztak ki, ezek közül a Cross által kidolgozott eljárással foglalkozunk részletesen.

#### **8.1.3. A HARDY CROSS-MÓDSZER**

*Hardy Cross (1887-1959)* kulturmérnök, majd a Yale Egyetem professzora. A csőhálózat számítási módszerét az 1930-as években jelentette meg ASCE (American Sosiety of Civil Engineering) folyóiratában, azóta módszere, mint Cross-módszer vált ismertté.

Cross módszerének két jellegzetes mozzanata van:

- Első közelítésként fel kell venni valamilyen az ágáramok nagyságát és irányát úgy, hogy a csomóponti törvények teljesüljenek.
- A hurok törvények ekkor nem teljesülnek, ezért a huroktörvényekre korrekciókat kall végrehajtani. Hurkonként egy-egy korrekciót számítunk, és ezzel módosítjuk az ágáramokat, ügyelve arra, hogy a csomóponti törvényeket ne sértsük meg. Mivel a hurkok közös ágaiban a korrekció az egyik hurokból nézve más, mint a másik hurokból, ezért a hálózaton többször végig kell haladni iteráció szerűen, a megkívánt pontosság eléréséig.

A korrekció nagyságát a következő gondolatmenettel határozta meg Cross:

Az I-es hurokban minden egyes ágra ráteszünk egy ugyanakkora nagyságú "q" korrekciót. A *8.4. ábrán* a korrekciót az egyes ágak elejére is és a végére is rárajzoltuk, így szemléletesen mutatkozik, hogy minden egyes csomópontban egy "q" áram befut és ugyanakkora ki is áramlik, tehát a csomóponti törvényt, ha eddig jó volt, ezután sem rontja el.

**(2) (3) (4) (5) (6)** <sup>Q</sup> **<sup>3</sup>** <sup>1</sup> Q2 Q3 Q4

II III

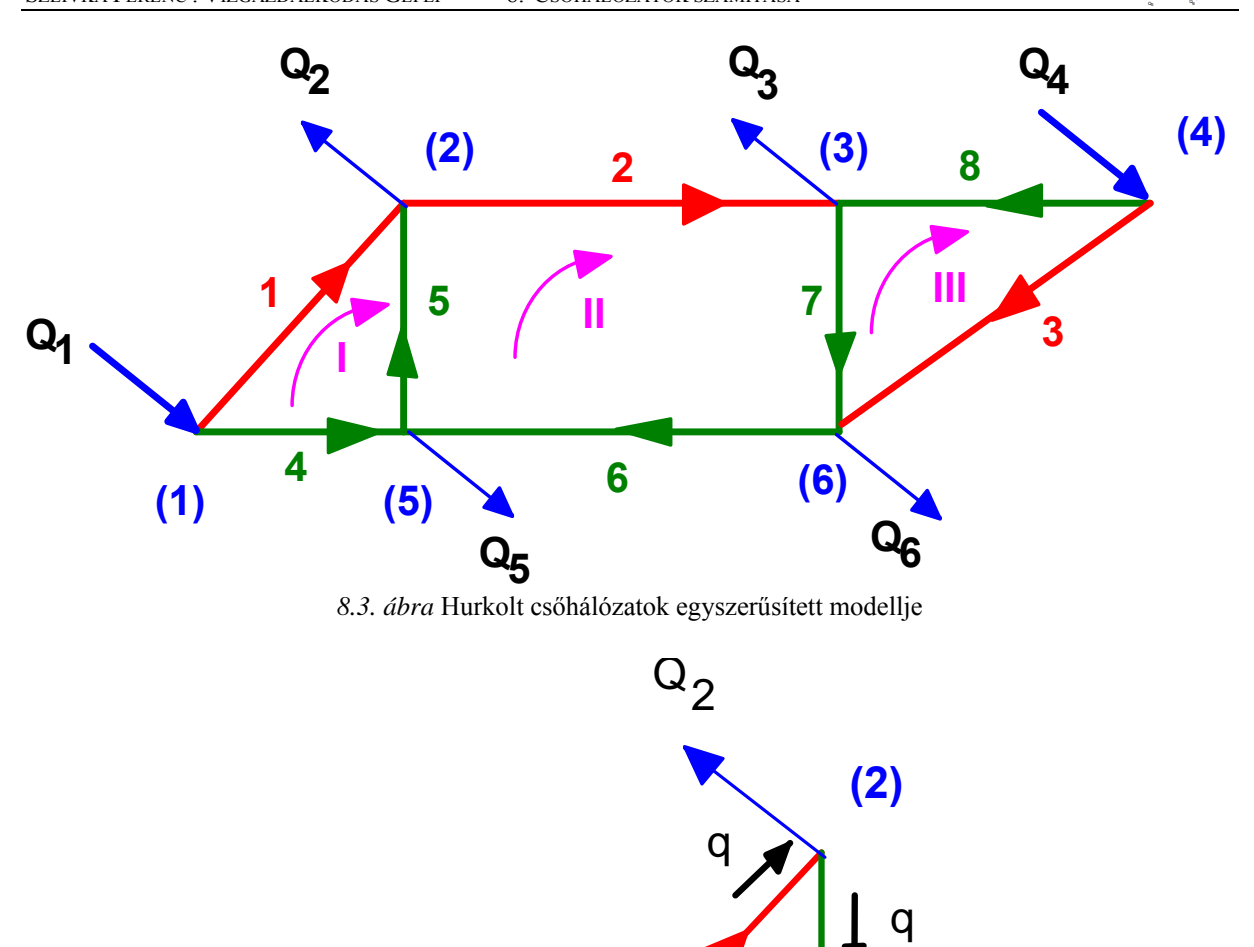

*8.4. ábra* Az I. hurokban a korrekció

**1**

 $\frac{1}{2}$ 

4

q<sup>4</sup>q

**(5)**

5

q

5

**(1)**

 $Q_1$ 

#### **8.1.3.1. A KORREKCIÓ KISZÁMÍTÁSA**

Írjuk fel mindhárom hurokban a korrigált ágáramokkal a huroktörvényeket, figyelembe véve az előzőekben ismertetett előjelszabályokat is:

$$
C_1 \cdot x_1 \cdot |x_1| - C_5 \cdot x_5 \cdot |x_5| - C_4 \cdot x_4 |x_4| = 0
$$
  

$$
C_2 \cdot x_2 \cdot |x_2| + C_5 \cdot x_5 \cdot |x_5| + C_6 \cdot x_6 |x_6| + C_7 \cdot x_7 |x_7| = 0
$$
  

$$
C_3 \cdot x_3 \cdot |x_3| - C_7 \cdot x_7 |x_7| - C_8 \cdot x_8 |x_8| = 0
$$

A huroktörvények természetesen csak a végső megoldásban teljesülnek, vagyis adják ki a zérus ér-

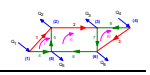

téket.

# **8.1.3.2. AZ EGYES LÉPÉSEK KÖZÖTTI KORREKCIÓ NAGYSÁGA:**

Írjuk fel az I hurokban az első korrekció utáni huroktörvényt

$$
C_1 \cdot (x_1 + q_1) \cdot |x_1 + q_1| - C_5 \cdot (x_5 - q_1) \cdot |x_5 - q_1| - C_4 \cdot (x_4 - q_1) \cdot |x_4 - q_1| = 0
$$

Látható, hogy a korrekció előjele az egyes ágakban megegyezik az ág nyomásesésének az előjelével. Ezáltal a hurkon belül, áganként változó pozitív ágáram irányok esetén is minden ágban a körüljárási irányhoz képest azonos értelmű legyen a korrekció. Egy köráramot adunk hozzá a hurok áramlásához. Így a csomóponti törvényt nem sértjük meg. Ezt az előjelszabályt a hurokmátrix elemeivel tudjuk nagyobb hálózatok esetében jól nyomon követni, illetve programozni.

$$
B_{11} \cdot C_1 \cdot (x_1 + B_{11} \cdot q_1) \cdot |x_1 + B_{11} \cdot q_1| + B_{15} \cdot C_5 \cdot (x_5 + B_{15} \cdot q_1) \cdot |x_5 + B_{15} \cdot q_1| +
$$
  
+ B<sub>14</sub> \cdot C<sub>4</sub> \cdot (x<sub>4</sub> + B<sub>14</sub> \cdot q<sub>1</sub>) \cdot |x<sub>4</sub> + B<sub>14</sub> \cdot q<sub>1</sub>| = 0

A hurokmátrixból kiolvasható, hogy

$$
B_{11} = 1
$$
  $B_{15} = -1$   $B_{14} = -1$ 

Tömörített formában a korrigált huroktörvény:

$$
\sum_{j=1}^{6} \mathbf{B}_{rj} \cdot \mathbf{C}_{j} \cdot (\mathbf{x}_{j} + \mathbf{B}_{rj} \cdot \mathbf{q}_{r}) \cdot |\mathbf{x}_{j} + \mathbf{B}_{rj} \cdot \mathbf{q}_{r}| = 0
$$

Legyen  $x_i + B_{ri} \cdot q_r > 0$ 

$$
\sum_{j=1}^{\acute{e}} B_{rj} \cdot C_j \cdot (x_j + B_{rj} \cdot q_r) \cdot (x_j + B_{rj} \cdot q_r) = 0
$$
  

$$
\sum_{j=1}^{\acute{e}} B_{rj} \cdot C_j \cdot x_j^2 + 2 \cdot \sum_{j=1}^{\acute{e}} B_{rj}^2 \cdot C_j \cdot x_j \cdot q_r + \sum_{j=1}^{\acute{e}} B_{rj}^3 \cdot C_j \cdot q_r^2 = 0
$$

Tételezzük fel, hogy a  $q_r^2$ -es tag sokkal kisebb a másik két tagnál, ebben az esetben ez a tag elhagyható:

$$
\sum_{j=1}^{\acute{e}}B_{rj}\cdot C_j\cdot x_j^2+2\cdot\sum_{j=1}^{\acute{e}}B_{rj}^2\cdot C_j\cdot x_j\cdot q_r\ \cong 0
$$

A q<sub>r</sub> egy hurkon belül állandó, így kiemelhető a  $\Sigma$  jel elé, így átrendezve q<sub>r</sub> -re az egyenletet, a *8.10. egyenletet* kapjuk. Ez az összefüggés az x<sub>j</sub> + B<sub>rj</sub> ⋅ q<sub>r</sub> < 0 esetre is érvényes, és olyankor is, amikor a "j"-től függően változik az előjele a kifejezésnek. Az abszolútértéket is figyelembe véve, a korrekció végső alakja:

$$
q_{r} = -\frac{\sum_{j=1}^{6} B_{rj} \cdot C_{j} \cdot x_{j}^{2}}{2 \cdot \sum_{j=1}^{6} B_{rj}^{2} \cdot C_{j} \cdot |x_{j}|}
$$
8.10

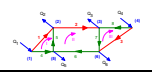

#### A kapott összefüggés a Cross-módszer korrekciószámításának az alapja.

## **8.1.3.3. EGYSZERŰ, HURKOLT VÍZELLÁTÓ HÁLÓZAT ELLENŐRZÉSE**

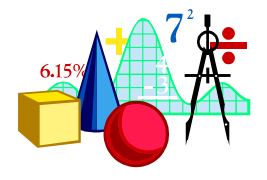

Ezek után nézzük egy egyszerű, két helyről táplált és négy elvételi helylyel rendelkező csőhálózat megoldását. A csőhálózat gráfját a *8.3. ábrán* láthatjuk, az eddig is tárgyalt hálózathoz tartozó számpéldát oldjuk meg.

A csomópontok száma c=6, az ágaké, é=8 és a hurkok száma, h=3. Az Euler-képlet teljesül, ellenőrizhetjük. A csomópontokat és az ágakat tetszés szerinti sorrendben beszámozhatjuk, akárcsak a hurkokat. Az ágak irányítá-

sát szintén szabadon választhatjuk meg. Itt, a viszonylag kevés cső miatt, táblázatban végzett számítást ismertetünk. De viszonylag egyszerű számítógépi kóddal is megoldható a feladat. Kiindulási geometriai és áramlástani adataink a *8.1. táblázatban*, a betáplálásokat és az elvételeket a *8.2. táblázatban* foglaltuk össze.

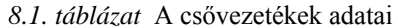

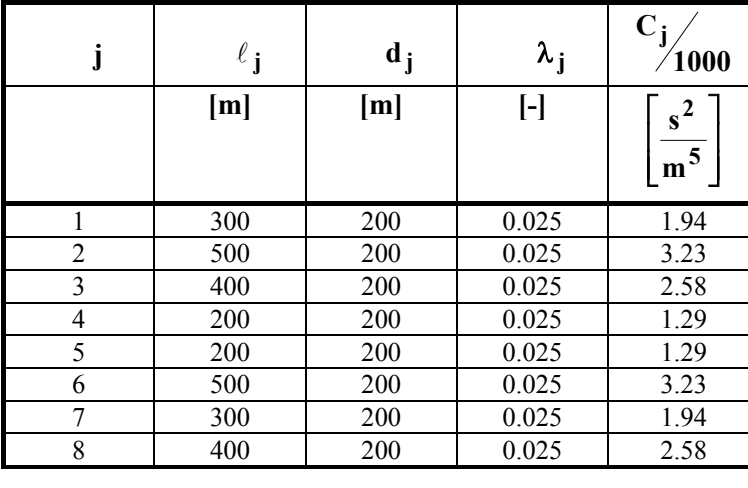

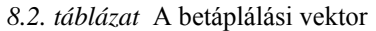

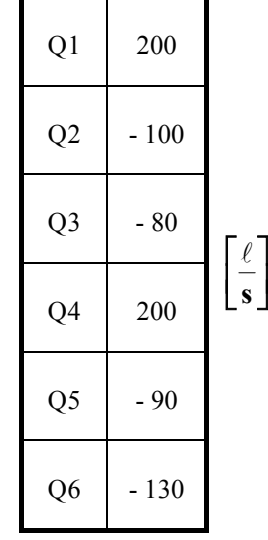

Elsőként az xj ágáramokat belátásunk szerint vesszük fel úgy, hogy a cso-

móponti törvények teljesüljenek. Csak néhány ágáramot, minden hurokban egyet, választhatunk meg szabadon, a többit a csomóponti törvényekből kell kiszámítani. A szabadon választott ágakat pirossal, itt az ábrán az 1,2 és 3 ágak, jelöltük. A *8.3. táblázat* ötödik oszlopában szerepelnek az ágáramok, itt is piros számok jelzik a választott értékeket (j=1,2,3). (Némely számítási módszerben ezeknek az ágaknak kitüntetett szerepük van, alapágaknak is nevezik azokat. Vegyük észre, hogyha ezeket az ágakat kivesszük a hálózatból, akkor a megmaradó hálózat sugarassá válik.)

A csomóponti egyenletekből számítjuk ki a többi ágáramot, pl. az (1) csomóponti törvényből

 $X_1+X_4=O_1$ 

$$
X_4 = Q_1 - X_1 = 200 - 80 = 120
$$

A táblázat ötödik oszlopának kitöltése után csak az r=1 hurokra a 6. és 7. oszlopot is kitölthetjük minden magyarázat nélkül. Majd a megfelelő összegző sor kiszámítást követően a q1, első hurokra vonatkozó korrekciót is kiszámíthatjuk (értéke=19.54). Ezt követően az első hurokban korrigálhatjuk az egyes hurokban felvett ágáramokat, ezt írtuk a 9., utolsó oszlopba.

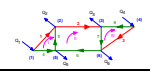

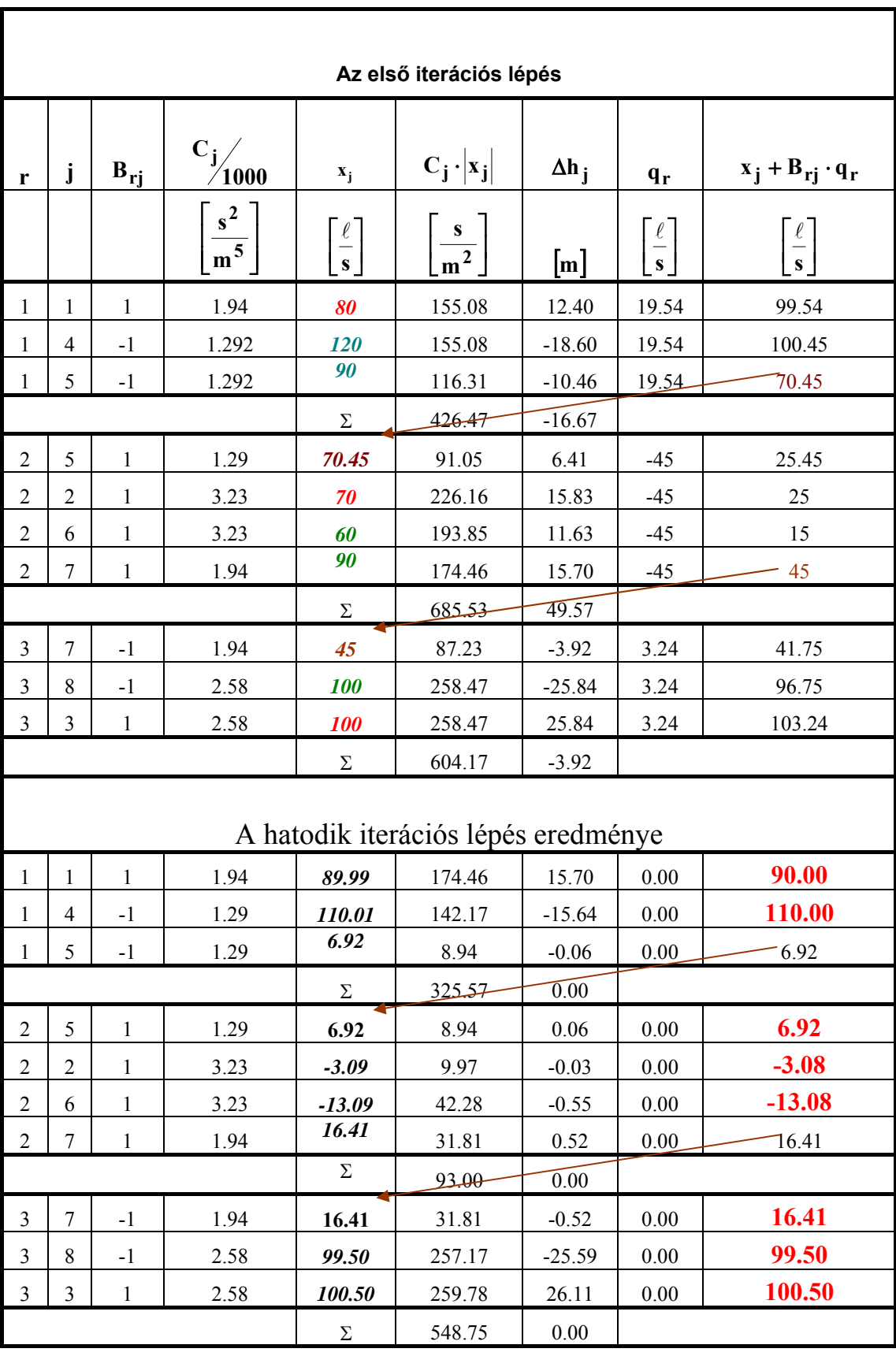

## *8.3. tábláza*t Cross-módszer táblázatos megoldása

A *8.3. táblázatban* egy- egy hurokban a közös ágak az egyik és a másik hurok felírásakor is szerepel. Ezután rátérhetünk a r=2 hurok korrigálására, de itt már célszerű felhasználni az 1-es hurok korrigálása során kapott 5-ös ág korrigált értékét. Így a második hurok kezdő térfogatárama 70.45. Azt hihetnénk, hogy a csomóponti törvény ezek után nem biztos, hogy teljesül. Ellenőrizzük! Az (5) csomóponti törvényt kell felírnunk.

$$
-X_4+X_5-X_6=Q_5
$$

Elsőként a korrekció előtti értékkel számítva, teljesül.

$$
-120+90-60=90
$$

Vegyük a korrekció utáni értékeket

$$
-100,45+70,45-60=-90
$$

Az új értékekkel is teljesül. Csak arra kell felügyelni, hogy mindig az összetartozó értékeket használjuk. Ezt követően a "II" hurokra is elvégezzük a korrekciót, majd ezen elvek alapján a "III" hurkot is. A következőkben az újonnan kiszámított ágáramokat betelepítjük az 5. oszlop helyére. Ügyelve arra, hogy minden helyre a legutoljára korrigált értékek kerüljenek. A *8.3. táblázat* második részében a hatodik korrekció utáni eredményeket láthatjuk. Itt már a korrekció mértéke elenyésző, ennélfogva ez már a végeredménynek tekinthető.

*8.5. ábra* mutatja grafikusan a számítás végeredményét, valamint a *8.4. táblázat* a csomópontokban fellépő nyomásokat mutatja méterben. Itt feltételeztük, hogy az(1) csomópontban adott a nyomásmagasság: 100 méter.

Az ágáramok eloszlását a *8.6. ábra* szemlélteti.

**-100**

**Q2**

**100**

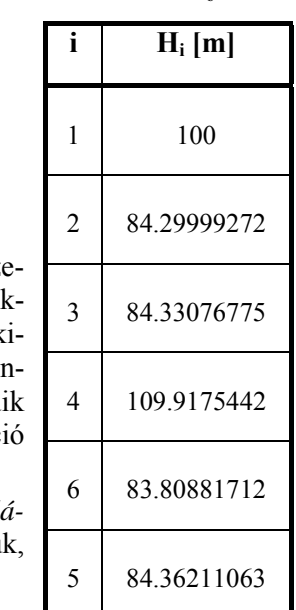

**109,9**

**(1) (5) (6) 1 <sup>Q</sup> <sup>3</sup> <sup>1</sup>**  $Q_5$   $($  -90  $)$   $Q_6$ **4 5 6 I II II II II II 84.3**  $\sim$  **83,8 200 200 200 200 200 200 200 200 -90 -130**

**2**

**-80**

**84,3 84,3**

 $Q_3$ 

 $(2)$  **(3)**  $(3)$  **6 (4)** 

**8**

**7**

*8.5. ábra* Nyomásviszonyok a hálózatban

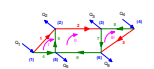

*8.4. táblázat* 

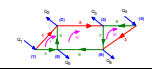

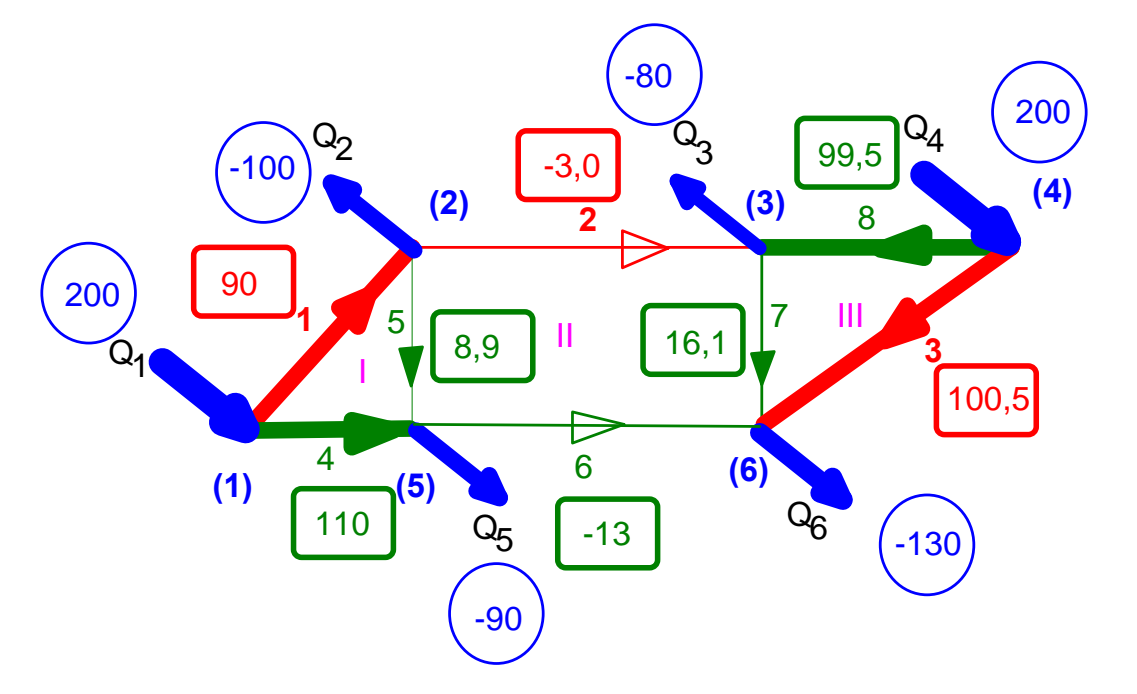

*8.6. ábra* Térfogatáramok a hálózatban

## **8.2. CSŐHÁLÓZAT GAZDASÁGOS MÉRETEZÉSE SZAKASZOS MÓDSZERREL**

A sugaras hálózatokra kifejlesztett számítási módszerben adott topográfia, valamint adott maximális nyomásesés esetén a kereskedelemben beszerezhető, és szóbajöhető csőátmérők közül lehet kiválasztani a legkisebb beruházási költséggel megvalósítható hálózatot. Itt tehát egy megengedhető legnagyobb nyomásveszteség esetén kell a legkisebb beruházással megépíthető rendszert megtalálni. A *8.7. ábrán* egy egyszerű elágazó vezetékrendszert látunk. A nyomásközpontból kijövő fővezeték két mellékvezetékre ágazik, amelyből az egyik vezetéken egy  $(q_1)$ , a másik vezetéken két  $(q_2, q_3)$  elvételi igény jelentkezik. (Elnézést kell kérnem az olvasótól, de az eddigi jelölésrendszer kismértékben megváltozik, a kis q és nagy Q jelentése más lesz, mint a Cross-módszer esetében volt.) Adottak a vezetékek hosszméretei (L1-L4). A kereskedelemben beszerezhető és szóbajöhető csőátmérők a következők, valamint fajlagos beruházási költségek. (A fajlagos beruházási költségben nem csak a cső beszerzési ára, hanem a telepítéssel kapcsolatos járulékos költségek is beszámítanak. Az abszolút számok értékei nem feltétlenül felelnek meg a mai piaci viszonyoknak, de mint látni fogjuk az egymáshoz viszonyított arányok számítanak a számításban.)

#### **Adatok:**

8.5. táblázat Csővezeték méretei és fajlagos költségei (b) (lehetséges változatok)

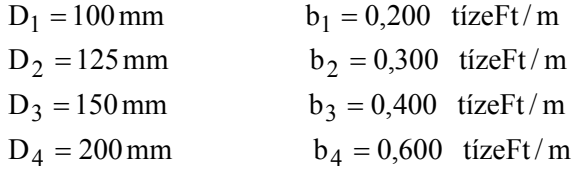

 $L_1 = 150 \text{ m}$ ;  $L_2 = 100 \text{ m}$ ;  $L_3 = 100 \text{ m}$ ;  $L_4 = 200 \text{ m}$ 

$$
q_1 = 0.02 \frac{m^3}{s}
$$
;  $q_2 = 0.015 \frac{m^3}{s}$ ;  $q_3 = 0.015 \frac{m^3}{s}$ 

 $h'_{\text{meV}} = 7.0 \text{ m}$ megengedhető veszteség a nyomásközpont kilépő keresztmetszete és a legtávolabbi hidráns között a megadott térfogatáramok esetén (adott érték). Csővezeték méretei és fajlagos költségei (b) (lehetséges változatok).

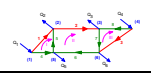

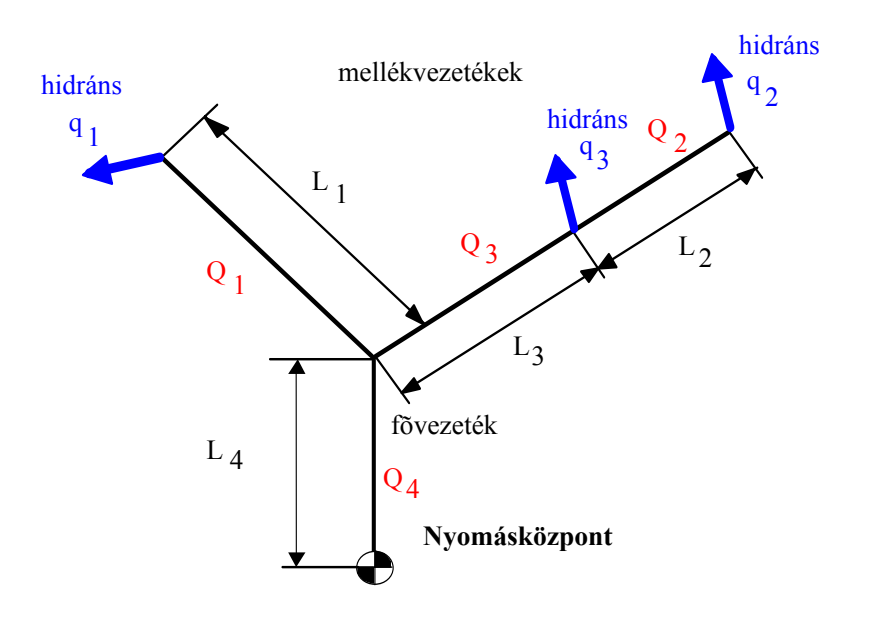

*8.7. ábra* Csőhálózat sémája

#### **Kérdések:**

Adott veszteségmagasság esetén számítsuk ki a lehető legkisebb beruházási költséggel megépíthető csőhálózatot a megszabott feltételekkel**.** 

#### **Megoldás**

A módszer alkalmazásához a lehetséges csőátmérők esetén szakaszonként ki kell számítani a várható nyomásveszteségeket (h') és a lehetséges beruházási költségeket (B). A számítás egyszerűsítése érdekében néhány állandó bevezetését tegyük meg:

$$
v = \frac{Q}{A} \qquad v^2 = \frac{16 \cdot Q^2}{D^4 \cdot \pi^2}
$$
  
\n
$$
h' = \frac{v^2}{2 \cdot g} \cdot \frac{L}{D} \cdot \lambda \qquad h' = \frac{16 \cdot L \cdot Q^2}{D^5 \cdot \pi^2 2 \cdot g} \cdot \lambda = a \cdot \frac{L \cdot Q^2}{D^5}
$$
  
\n
$$
a = 0,00165 \frac{m^5}{\left(\frac{m^3}{s}\right)^2}
$$

(A λ függését a sebességtől, átmérőtől, érdességtől és a viszkozitástól, elhanyagoljuk ugyanúgy, ahogy a Cross-módszernél is megtettük.)

Beruházási költség  $|B = L \cdot b|$ 8.12

Az elvételi mennyiségekből a csomóponti törvények felhasználásával meghatározzuk az egyes csőszakaszokon átáramló térfogatáramokat.

$$
\begin{pmatrix} 0 & 0 & 0 \\ 0 & 0 & 0 \\ 0 & 0 & 0 \\ 0 & 0 & 0 \\ 0 & 0 & 0 \\ 0 & 0 & 0 \\ 0 & 0 & 0 \\ 0 & 0 & 0 \\ 0 & 0 & 0 \\ 0 & 0 & 0 \\ 0 & 0 & 0 \\ 0 & 0 & 0 \\ 0 & 0 & 0 \\ 0 & 0 & 0 \\ 0 & 0 & 0 & 0 \\ 0 & 0 & 0 & 0 \\ 0 & 0 & 0 & 0 \\ 0 & 0 & 0 & 0 & 0 \\ 0 & 0 & 0 & 0 & 0 \\ 0 & 0 & 0 & 0 & 0 \\ 0 & 0 & 0 & 0 & 0 \\ 0 & 0 & 0 & 0 & 0 & 0 \\ 0 & 0 & 0 & 0 & 0 & 0 \\ 0 & 0 & 0 & 0 & 0 & 0 \\ 0 & 0 & 0 & 0 & 0 & 0 \\ 0 & 0 & 0 & 0 & 0 & 0 \\ 0 & 0 & 0 & 0 & 0 & 0 & 0 \\ 0 & 0 & 0 & 0 & 0 & 0 & 0 \\
$$

$$
Q_1 = q_1 = 0.02 \frac{m^3}{s}
$$
;  $Q_2 = q_2 = 0.015 \frac{m^3}{s}$ ;  $Q_3 = q_2 + q_3 = 0.03 \frac{m^3}{s}$ ;  $Q_4 = q_1 + q_2 + q_3 = 0.05 \frac{m^3}{s}$ 

$$
v_k = 0.5 \div 2.5 \ (3.0) \ \frac{m}{s}
$$

# **8.2.1. A BERUHÁZÁSI ÉS VESZTESÉGMAGASSÁG ÉRTÉKEK SZAKASZONKÉNT**

# **AZ 1-ES CSŐSZAKASZ KÖLTSÉG POLIGONJA**

A következő 8.5. táblázatban az 1-szakasz beruházási költségeit és nyomásveszteségeit tüntettük fel. Az egyes mennyiségek első indexe a szakaszra vonatkozik, a második index pedig a csőátmérő sorszámát mutatja**.** 

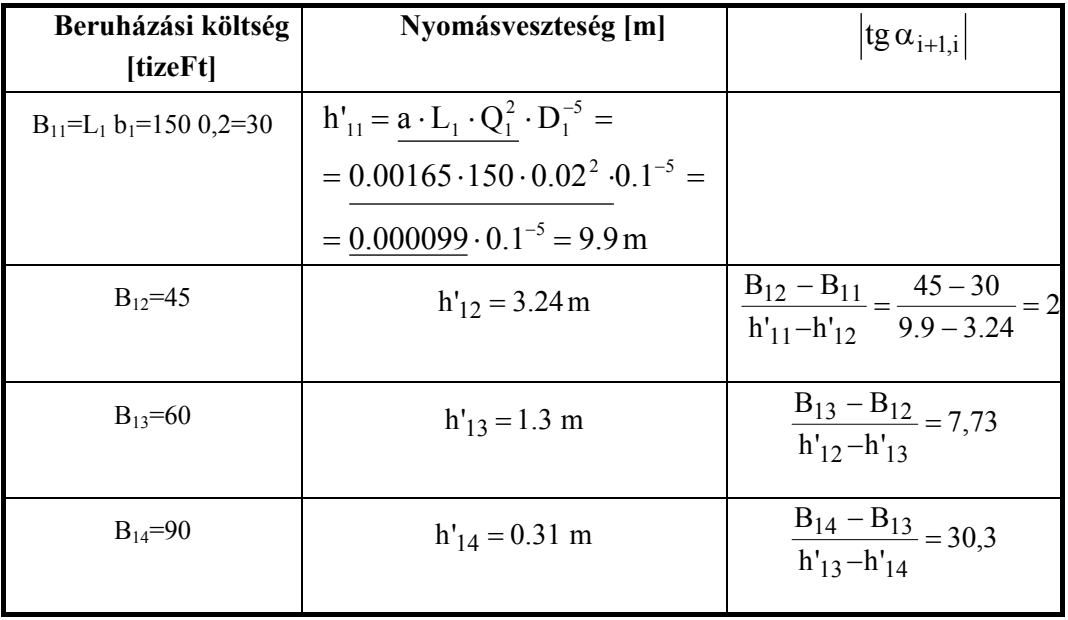

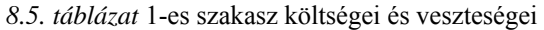

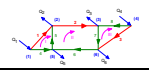

| 2. SZAKASZ     |                   |                         |  |  |  |  |  |  |  |  |
|----------------|-------------------|-------------------------|--|--|--|--|--|--|--|--|
| $B_{21} = 20$  | $h'_{21} = 3.71$  | $ $ tg $\alpha_{i+1,i}$ |  |  |  |  |  |  |  |  |
| $B_{22} = 30$  | $h'_{22} = 1,216$ | 4,0                     |  |  |  |  |  |  |  |  |
| $B_{23} = 40$  | $h'_{23} = 0,49$  | 13,77                   |  |  |  |  |  |  |  |  |
| $B_{24} = 60$  | $h'_{24} = 0,116$ | 53,47                   |  |  |  |  |  |  |  |  |
| 3. SZAKASZ     |                   |                         |  |  |  |  |  |  |  |  |
| $B_{31} = 20$  | $h'_{31} = 14,85$ |                         |  |  |  |  |  |  |  |  |
| $B_{32} = 30$  | $h'_{32} = 4,87$  | 1,0                     |  |  |  |  |  |  |  |  |
| $B_{33} = 40$  | $h'_{33} = 1,96$  | 3,43                    |  |  |  |  |  |  |  |  |
| $B_{34} = 60$  | $h'_{34} = 0,46$  | 13,33                   |  |  |  |  |  |  |  |  |
| 4. SZAKASZ     |                   |                         |  |  |  |  |  |  |  |  |
| $B_{41} = 40$  | $h'_{41} = 82,5$  |                         |  |  |  |  |  |  |  |  |
| $B_{42} = 60$  | $h'_{42} = 27.0$  | 0,36                    |  |  |  |  |  |  |  |  |
| $B_{43} = 80$  | $h'_{43} = 10,9$  | 1,24                    |  |  |  |  |  |  |  |  |
| $B_{44} = 120$ | $h'_{44} = 2,58$  | 4,80                    |  |  |  |  |  |  |  |  |

*8.6. táblázat* 2-es-3-as és 4-es szakasz költségei és veszteségei

Az egyes szakaszok költségeit ábrázoljuk egy nyomásveszteség-költség koordinátarendszerben. A *8.8. ábrán* a 2-es és 3-as csőszakasz költségpoligonját láthatjuk.

#### **8.2.2. A 2-ES ÉS A 3-AS CSŐSZAKASZ SORBA KAPCSOLÁSA**

A sorba kapcsolás során a 2-es és a 3-as csőszakasz nyomásvesztesége összeadódik és nyilván a költségek is összeadódnak. A közös költség poligonok megadásához elsőként az összes lehetséges átmérő variációt kiszámítjuk, ez jelen esetben, mivel 4-4 átmérőből választhatunk, 16 lehetőséget jelent.

Az *8.7. táblázat* bal alsó részén találhatók a költség és nyomásveszteség értékek. A *8.8. ábrán* háromszögek jelzik ezeket az értékeket. A közös költség poligont úgy vesszük fel, hogy a lehető legnagyobb költségű és így a legkisebb nyomásesés ű pontból indulunk ki, ez jelen esetben az 1-essel jelzett pont. Itt a lehető legnagyobb átmérőt választjuk mindkét szakasznak.

A poligon többi pontját többféle módszerrel lehet meghatározni. Az egyik lehetőség, hogy az egyes szakaszok táblázatában feltüntetett  $|\text{tg }\alpha_{i+1,i}|$  felhasználásával a lehető legnagyobb csökkenés irányá-

ba haladunk pontról pontra. Másik lehetőség, hogy a haladásunk közben mindig az adott pontból a lehető legnagyobb költségcsökkenés irányába haladunk, ami grafikusan annyit jelent, hogy a lehetőség szerint minél közelebb igyekszünk kerülni a vízszintes tengelyhez. A végső állapotban megrajzolt poligon esetében ez grafikusan azt eredményezi, hogy a poligon alatt nem lehet (vagy csak kivételes esetben lehet) az összegből kirajzolt pont. (Háromszöggel jelzett pont.)

Ezt a műveletet jelen esetben grafikusan, pontos ábra esetén elég egyszerű elvégezni. A *8.7. táblázat jobb* alsó részén tüntettük fel az így összekötött pontokat.

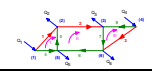

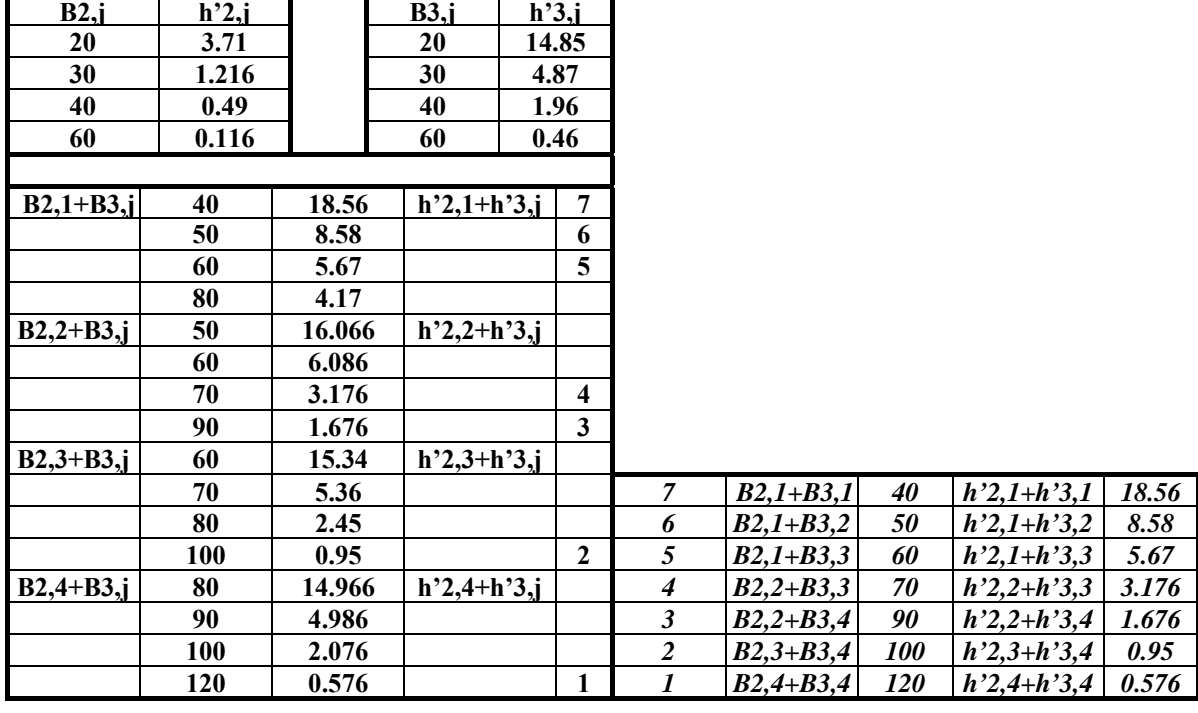

#### *8.7. táblázat* 2-es és 3-as szakasz sorbakapcsolása

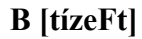

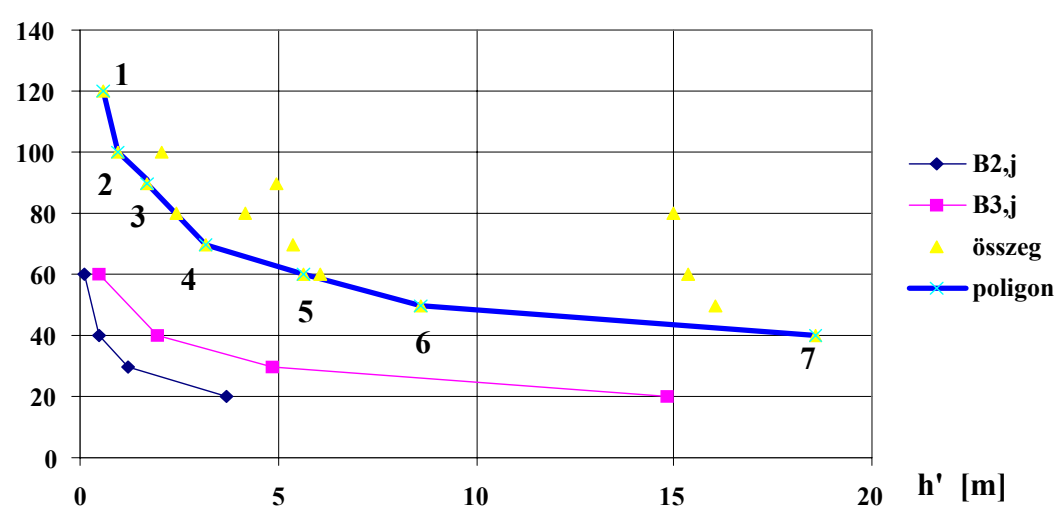

*8.8. ábra* 2-e és 3-as szakasz költségpoligonja és közös költségpoligonja

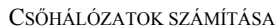

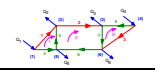

#### **8.2.3. A 2-ES ÉS A 3-AS EREDŐJÉVEL PÁRHUZAMOS AZ 1-ES**

Párhuzamos kapcsolásnál megkeressük az azonos nyomásveszteséghez tartozó beruházási költségek összegét. A két poligont összegezzük azonos h' értékeknél. Az egyik poligon töréspontjánál megkeressük a másik poligon helyettesítési értékét és a kettőt összeadjuk. Ennek eredménye látható a *8.9. ábrán.*

|                | B1,j | h'1,j        |       |       | $B23$ ,j    |       | $h$ '23,j   |        |
|----------------|------|--------------|-------|-------|-------------|-------|-------------|--------|
|                | 30   | 9.9          |       |       | 40          |       | 18.56       |        |
|                | 45   | 3.24         |       |       | 50          |       | 8.58        |        |
|                | 60   | 1.3          |       |       | 60          |       | 5.67        |        |
| 90             |      | 0.31         |       |       | 70          |       | 3.176       |        |
|                |      |              |       |       | 90<br>1.676 |       |             |        |
|                |      |              | 100   |       | 0.95        |       |             |        |
|                |      | 120          | 0.576 |       |             |       |             |        |
|                |      |              |       |       |             |       |             |        |
|                | j    | B23,j Bj $*$ | B1, j | Bj*   | h'123       |       | <b>B123</b> | összeg |
|                |      | 1 120        |       | 81.94 |             | 0.576 |             | 201.94 |
|                |      | 2 100        |       | 70.61 |             | 0.95  |             | 170.61 |
| $\overline{3}$ |      | 95.18 60     |       |       | 1.3         |       |             | 155.18 |
|                |      | 4 90         |       | 57.09 |             | 1.676 |             | 147.09 |
|                |      | 5 70         |       | 45.49 |             | 3.176 |             | 115.49 |
| 6              |      | 69.74 45     |       |       | 3.24        |       |             | 114.74 |
|                |      | 7 60         |       | 39.53 |             | 5.67  |             | 99.53  |
|                |      | 850          |       | 32.97 |             | 8.58  |             | 82.97  |
| 9              |      | 48.68 30     |       |       | 9.9         |       |             | 78.68  |
|                |      | 40           |       |       |             | 18.56 |             |        |

*8.8. táblázat* Az 1-es és 2-3 eredőjének párhuzamos kapcsolása

Az 1 és 2 pontokban a 23 eredő poligonjának h'= 0.576 és h'= 0.95 értékeinél meg kell határozni az 1-es csőszakasz h'= 0.31és h'= 1.3 közötti egyenes szakaszán a poligon helyettesítési értékét. Jelöljük a h'= 0.576 helyen a helyettesítési értéket  $B_1^*$ -el, h'= 0.95 helyen a helyettesítési értéket  $B_2^*$ -vel.

Felhasználjuk az egyenes egyenletét.

$$
B_1^* = 90 - \frac{90 - 60}{1.3 - 0.31} \cdot (0.576 - 0.31) = 81.94
$$
  

$$
B_2^* = 90 - \frac{90 - 60}{1.3 - 0.31} \cdot (0.95 - 0.31) = 70.61
$$

Ezeket az értékeket láthatjuk a 8.8. táblázat alsó részén a j=1,2 sorokban a Bj\*-al jelölt oszloprésben. A j=3. pontnál az 1-es csőszakasz poligonjának van töréspontja, h'= 1.3 -nál ezért a 23 eredő poligonon kell helyettesítési értéket kiszámítani. A *8.9. ábrán* az 1-es csőszakasz második pontjából szaggatott függőleges mentén felfelé elmetsszük a 23 eredő poligont és meghatározzuk a metszéspont két koordinátáját az előbbiekben használt elvek alapján. A metszéspont nyomásvesztesége természetesen megegyezik a h'= 1.3 koordinátával. A beruházási koltség koordináta az egyenes egyenletéből adódik, ezt itt nem részletezzük. Értéke a B3\*\*=95.18. Az eredményét a *8.8. táblázat* alsó részén a j=3 sorban, a Bj\*\*-al jelölt oszloprészben találunk. A többi pontban hasonlóan módon járunk el. Az eredmény-poligont, amely nyolc szakaszból, kilenc pontból áll, a *8.8. táblázat* jobb alsó részén és a *8.9. ábrán* láthatjuk

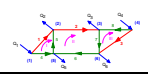

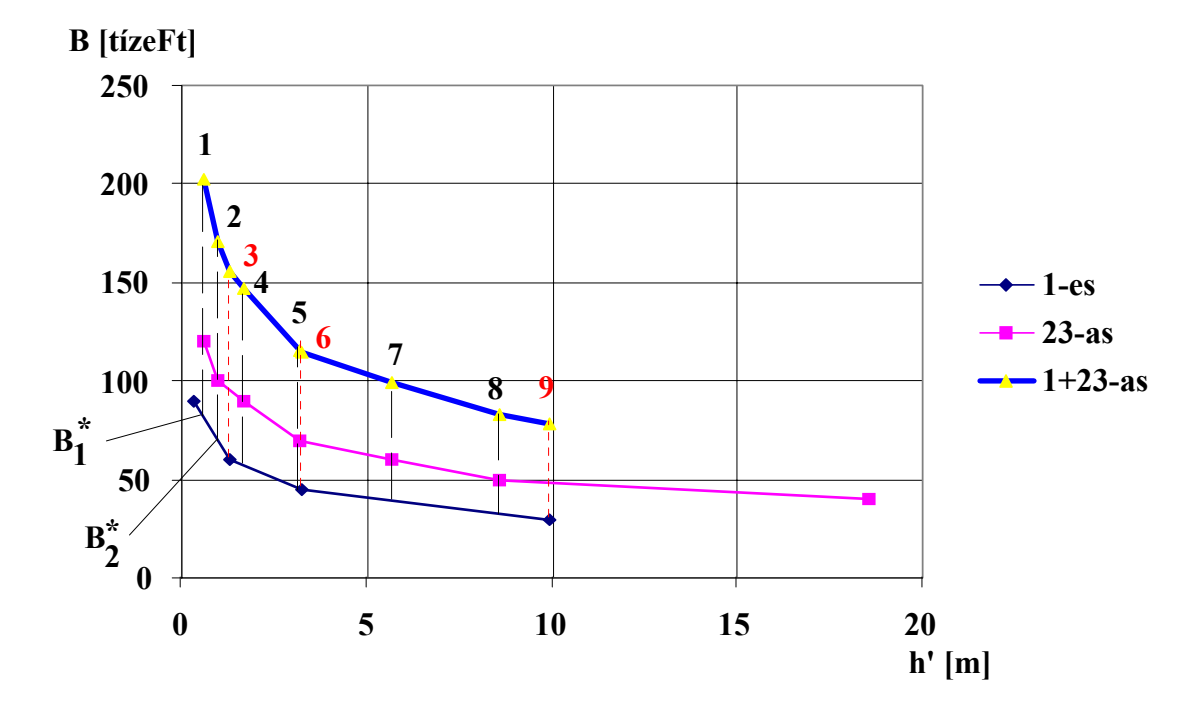

*8.9. ábra* Az 1-es és 2-3 eredőjének párhuzamos kapcsolása

#### **8.2.4. AZ 123 EREDŐJE ÉS A 4-ES SORBA KAPCSOLÁSA**

A megoldás teljesen hasonló a 2-es és a 3-as csőszakasz költség poligonjának összegzésével. Itt 9x4=36 pontból kell kiválasztani a közös költségpoligont. Itt csak a végeredményt közöljük, a *8.9. táblázatban* és a *8.10. ábrán*, amely tizenegy szakaszból és tizenkét csomópontból áll.

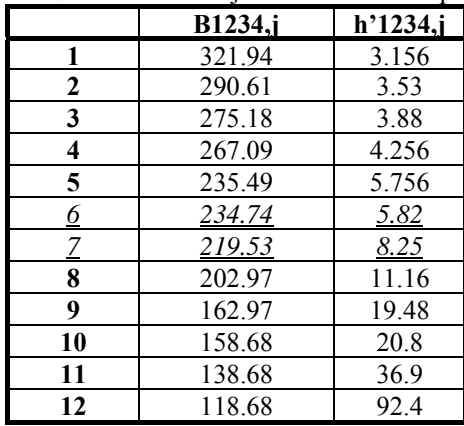

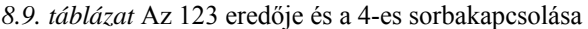

**(2) (3) (4) (5) (6)** <sup>Q</sup> **<sup>3</sup>** <sup>1</sup> Q2 Q3 Q4

II III

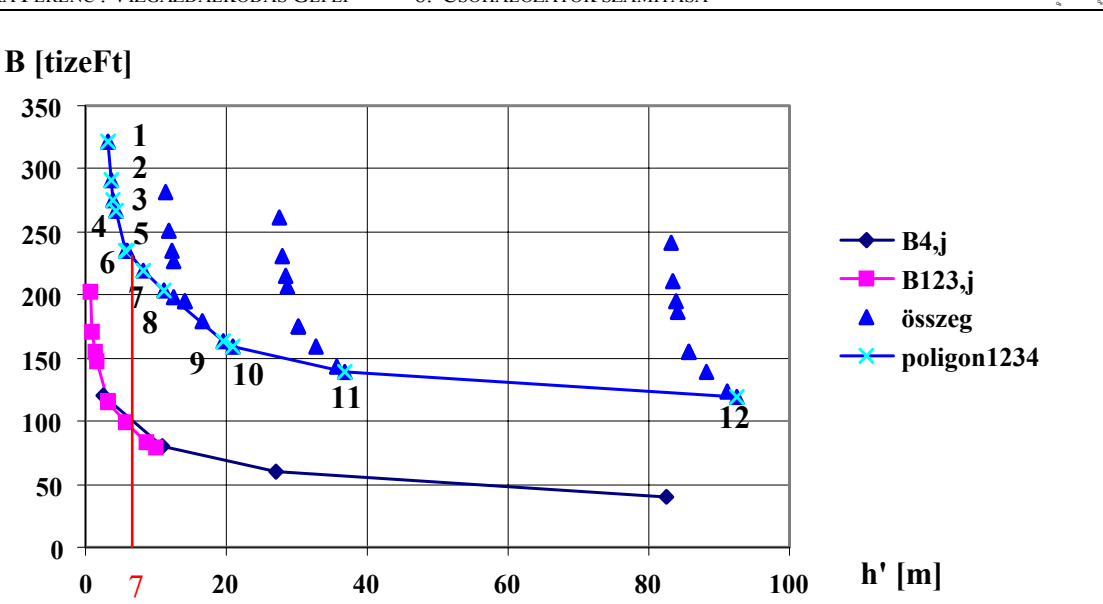

*8.10. ábra* Az 123 eredője és a 4-es sorbakapcsolása

# **8.2.5. A MEGFELELŐ CSÖVEK KIVÁLASZTÁSA:**

A megengedett veszteség  $h'_{\text{meg}} = 7.0 \text{ m}$  a költség poligon 6-7 szakaszára esik.

$$
B^* = 234.74 - \frac{234.74 - 219.53}{8.25 - 5.82} \cdot (7 - 5.82) = 227.35
$$
 [tizeFt]

Az összetevőket visszafelé meghatározva:

A *8.10. táblázatból* látható, hogy a 6 és 7-es poligon szakaszon a 4-es csőszakasz a 4-es átmérővel valósult meg:

# $4$ -es szakasz  $D_4$  = 200 mm

**A 4-es csőszakasz** h'<sub>44</sub> = 2.58 m, B<sub>44</sub> = 120 tízeFt. Mivel a 4-es csőszakasz sorba van kapcsolva az 123 szakaszok eredőjével, ezért ezek eredője

$$
h'_{123} = h'_{\text{meg}} - 2.58 = 7 - 2.58 = 4.42 \text{ m}
$$

$$
B_{123} = B^* - 120 = 227.35 - 120 = 107.35
$$
 [tízeft]

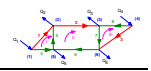

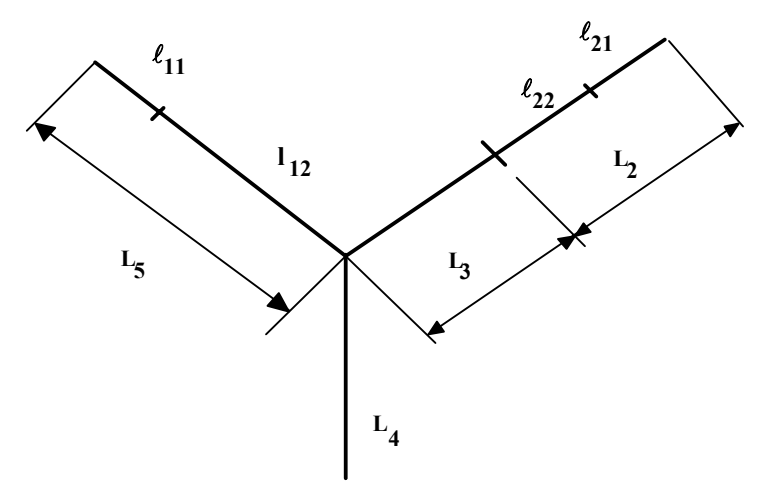

*8.11. ábra* A megoldáshoz tartozó felosztás

Az 1-es csőszakaszt felosztjuk úgy, hogy teljesítse a 4.42 m nyomásesést

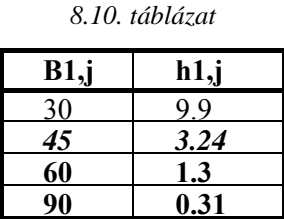

$$
B_1^* = 45 - \frac{45 - 30}{9.9 - 3.24} \cdot (4.42 - 3.24) = 42.34 \text{ [tízeft]}
$$

Ez annyit jelent, hogy az 1-es csőszakaszt  $D_1$  és  $D_2$  átmérőjű szakaszokra osztjuk.

A szakaszok hosszát lineáris interpolációval határozzuk meg. Itt meg kell jegyezni, hogy két csomópont közötti szakaszt elkészíthetjük a nagyobb átmérővel is, abban az esetben a nyomásesés kisebb lesz, mint 7 méter. Ekkor a csőhálózat költsége kismértékben megnő, ám a gyakorlati életben nem szokás egy egyenes csőszakaszt elágazás és egyéb szerelvény nélkül két különböző átmérővel megvalósítani. A módszer teljességének bemutatása érdekében nézzük meg a cső felosztását is. Ekkor pontosan teljesítjük a 7 méter nyomásesést.

$$
\ell_{12} = 150 - \frac{150}{9.9 - 3.24} \cdot (4.42 - 3.24) = 123.43 \text{ [m]}
$$

$$
\ell_{11} = 150 - \frac{150}{9.9 - 3.24} \cdot (9.9 - 4.42) = 26.57 \text{ [m]}
$$

**1-es szakasz**  $\ell_{11} = 26.6 \text{ m}, \mathbf{D}_1 = 100 \text{ mm}$   $\ell_{12} = 123.3 \text{ m}, \mathbf{D}_2 = 125 \text{ mm}$ 

 $B_{23}^* = 107.35 - 42.34 = 65.01$  [tízeFt]

A 23-as csőszakaszt felosztjuk úgy, hogy teljesítse a 4.42 m nyomásesést.

A felosztásnál elegendő az egyik, jelen esetben a 2-es csőszakaszt további részekre bontani.

**(2) (3) (4) (5) (6)** <sup>Q</sup> **<sup>3</sup>** <sup>1</sup> Q2 Q3 Q4 Q5 Q6 II III

#### *8.11. táblázat*

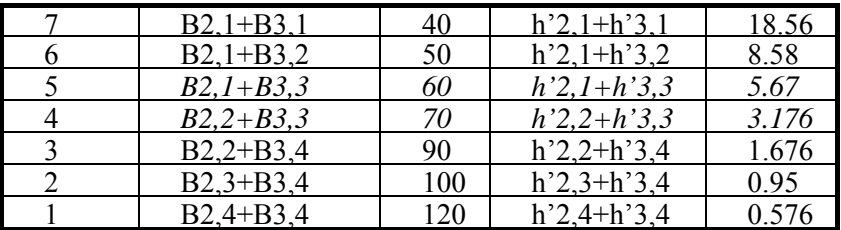

A táblázatból látható, hogy a 3-as szakasz a D<sub>3</sub> átmérővel valósulhat meg, tehát

# $3$ -as szakasz  $D_3$ = 150 mm

$$
B_{33} = 40
$$
[tízeff] h'<sub>33</sub> = 1.96 m

Így a 2-es csőszakaszra jutó költség és veszteség a következő:

$$
B_2^* = 65.01 - 40 = 25.01
$$
[tízeft]  $h'_2 = 4.42 - 1.96 = 2.46$  m

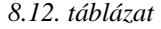

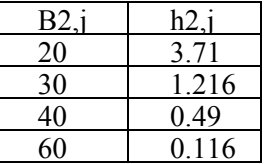

Az adatokból interpoláció nélkül is jól látható, hogy a 2-es szakaszt két egyenlő hosszúságú  $D_1=100$  mm és  $D_2=125$  mm-es szakaszra kell osztani. tehát

 $\ell_{21} = 50 \text{ [m]}$   $\ell_{22} = 50 \text{ [m]}$ .

# **8.2.6. EREDMÉNYEK ÖSSZEFOGLALÁSA**

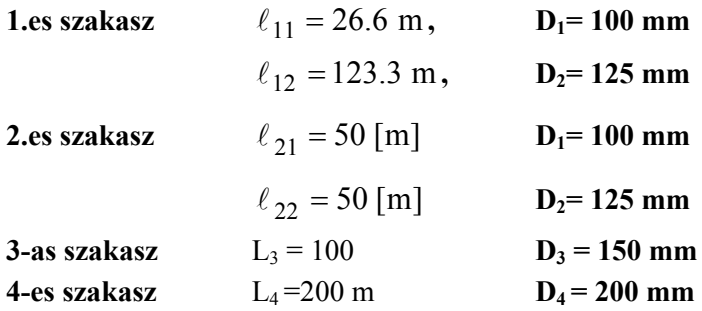

#### **Ellenőrzés:**

A nyomásközponttól a 4-es és az 1-es szakaszokon végighaladva 7 m veszteséget kell kapjunk.

Ugyanezt az eredményt kell kapjuk a nyomásközponttól a 4-es , a 3-as és a 2-es szakaszokon végighaladva. Ezt hasznos gyakorlatként az olvasóra bízzuk.